## **ԳՈՄԵԼ, ՔԱՂԱՔԱՅԻՆ\_2008\_2-6**

Напишите программу, которая будет читать строку, а затем выводить четвертый символ этой строки на экран.

## **Входные данные.**

s – строка

## **Выходные данные.**

с- четвертый символ

## **Пример.**

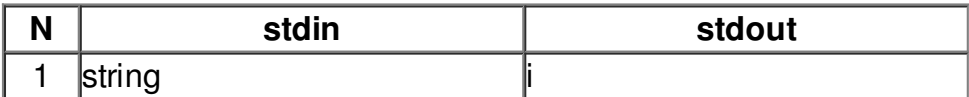